Университет Правительства Москвы

VII Конкурс исследовательских и просктных работ обучающихся образовательных организаций города Москвы и Московской области

«Меганолис XXI века - город для жизни» в 2022/2023 учебном году

Конкурсная работа

## На тему: «СЕРВИС СОЗДАНИЯ ИНДИВИДУАЛЬНЫХ МАРШРУТОВ ДЛЯ ПУТЕШЕСТВИЙ - МОVEAPP»

Выполнена: учащимися 10 «С» класса Автономной некоммерческой организации «Общеобразовательная школа Центра педагогического мастерства»

Чернышковым Максимом

**Викторовичем** Подпись Ткаченко Ариной Алежсеевной Подпись

Научный руководитель работы: Лисененков Глеб Сергеевич, Автономная некоммерческая организация «Общеобразовательная школа Центра педагогического мастерства»

Подпись Atterio

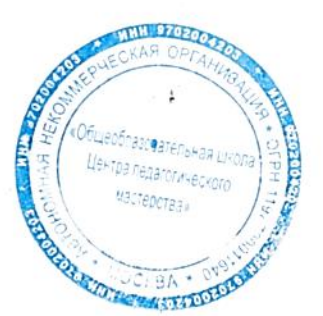

Москва 2022-2023

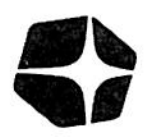

ШКОЛА ЦЕНТРА ПЕДАГОГИЧЕСКОГО МАСТЕРСТВА

129272, Москва, Олимпийский проспект, д.11 стр.1. ИНН 9702004203, ОГРН 1197700011640, КПП 770201001, эл. почта: info@school-cpm.ru, тел: +7(495)689-63-38

## **ОТЗЫВ**

на

проектную работу указать вид конкурсной работы

обучающихся 10 «С» класса АНО ОШ ЦПМ Чернышкова Максима Викторовича, Ткаченко Арины Алексеевны knacc

#### Ф.И.О. полностью Тема проектной работы «СЕРВИС СОЗДАНИЯ ИНДИВИДУАЛЬНЫХ МАРШРУТОВ ДЛЯ ПУТЕШЕСТВИЙ – МОУЕАРР».

На отзыв представлено 33 листа, в том числе 21 рисунок, 4 таблицы.

Актуальность и новизна проектной работы: В последние 3 года в России стал активно развиваться внутренний туризм. Жители страны все чаще предпочитают отечественные туристические маршруты зарубежным курортам. В 2022 году внутренний туризм в стране вырос на 10% по сравнению с прошлым годом, а столице на 20%. Приезжая в города не первый раз или проживая в них, люди зачастую сталкиваются с проблемой выбора мест для организации своего досуга. Зачастую, в интернете можно найти информацию лишь о самых популярных локации в городах, но непопулярные места остаются незамеченными. Из-за этого людям становится тяжело организовывать маршрут своих путешествий и проведение своего досуга.

Оценка содержания и хода выполнения проектной работы: Содержание работы соответствует поставленной цели и задачам исследования. В структуре работы прослеживается логика переходов от раздела к разделу. По работе сформулированы обоснованные выводы и показана практическая значимость. Ссылка на веб-сайт https://moveapp.site/.

Положительные стороны проектной работы: Авторы принимали непосредственное участие в постановке цели и задач проектной работы, проведении анализа целевой аудитории и рынка конкурентов проекта «МоveApp», создании дизайна интерфейса сайта проекта, сборе и обработке информации для создания индивидуальных маршрутов. Разработанный веб-сайт (frontend и backend) полностью работоспособен и адаптирован под мобильные устройства.

Замечания к проектной работе: отсутствуют.

ATTELER TO THE TABLE

Рекомендации по внедрению: результаты проделанной работы могут быть использованы для решения проблем туризма современного города и улучшения комфорта жизни горожан.

Рекомендуемая оценка проектной работы: «отлично».

Научный руководитель: уреподаватель

 $\sqrt{UUU}$   $\Gamma$ .C. Лисененков/

должносль, учёния степень, ученое звание подпись инициалы, фамилия «28» февраля 2023 г.

# **ОГЛАВЛЕНИЕ**

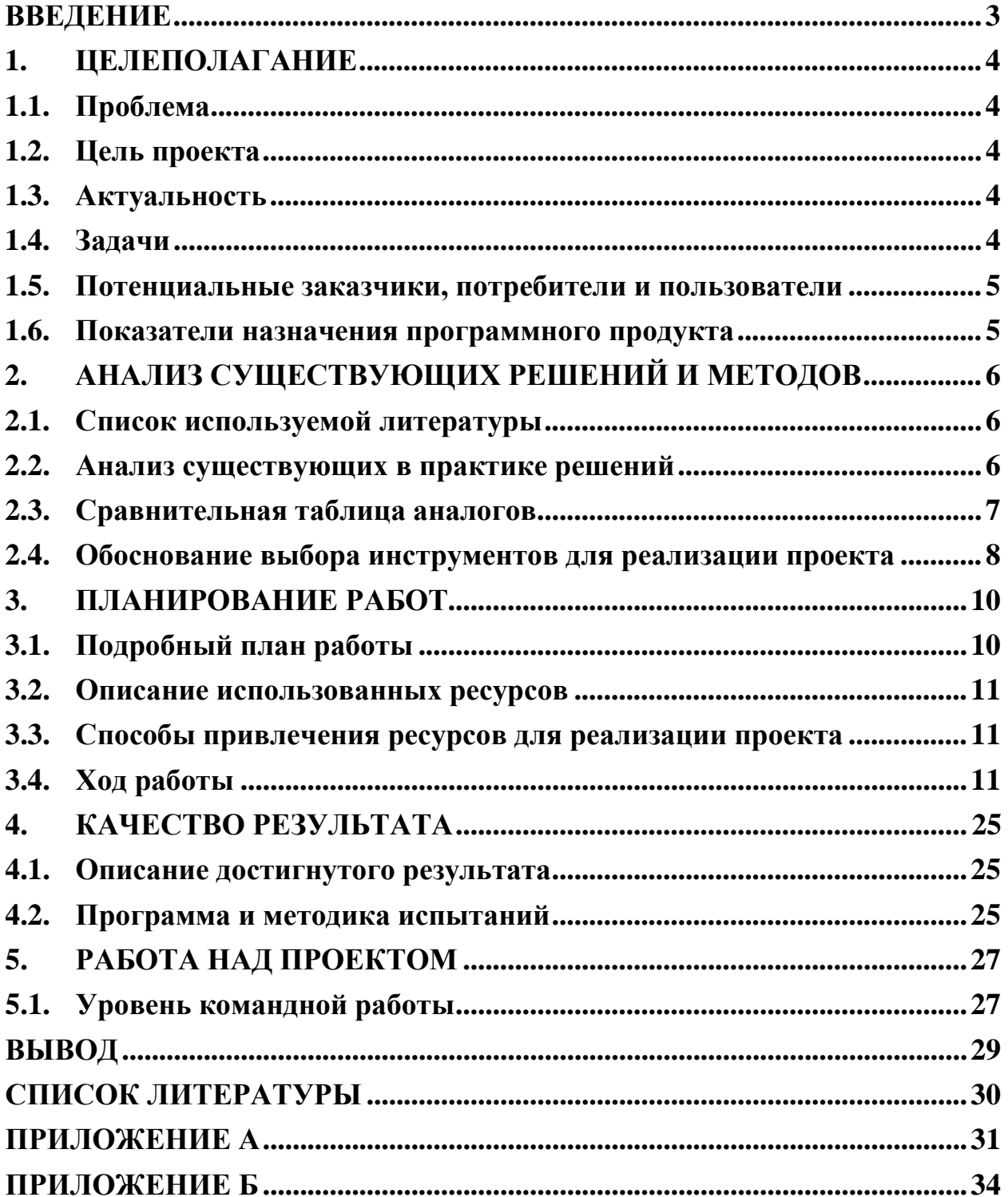

#### **ВВЕДЕНИЕ**

<span id="page-3-0"></span>В последние 3 года в России стал активно развиваться внутренний туризм [1]. Жители страны все чаще предпочитают отечественные туристические маршруты зарубежным курортам. В 2022 году внутренний туризм в стране вырос на 10% по сравнению с прошлым годом, а столице на 20%. Приезжая в города не первый раз или проживая в них, люди зачастую сталкиваются с проблемой выбора мест для организации своего досуга. Зачастую, в интернете можно найти информацию лишь о самых популярных локации в городах, но непопулярные места остаются незамеченными. Из-за этого людям становится тяжело организовывать маршрут своих путешествий и проведение своего досуга.

#### **1. ЦЕЛЕПОЛАГАНИЕ**

#### <span id="page-4-1"></span><span id="page-4-0"></span>**1.1. Проблема**

В проекте «MoveApp» отсутствует интерфейс платформы и веб-сайт для пользователя, не определена целевая аудитория и конкуренты проекта, отсутствует база данных с локациями для рекомендаций маршрутов.

#### <span id="page-4-2"></span>**1.2. Цель проекта**

Провести анализ целевой аудитории и рынка конкурентов проекта «MoveApp», создать дизайн интерфейса сайта проекта, собрать и обработать информацию для создания индивидуальных маршрутов.

Разработать веб-сайт (frontend и backend), адаптированный под мобильные устройства для проекта «MoveApp».

#### <span id="page-4-3"></span>**1.3. Актуальность**

Последние 3 года в России активно растет внутренний туризм [1], однако многие путешественники сталкиваются с проблемой организации отдыха самостоятельно: в популярных интернет-ресурсах доступна информация о самых популярных местах городов миллионников. Если пользователь хочет побывать в непопулярных для туризма регионах (Дагестан, Дальний Восток и другие) или посетить непопулярный туристический маршрут, то он столкнется с множеством трудностей: организация трансфера, покупка билетов, поиск локаций для посещения и информации о них, приобретение билетов, а также особенностей локации (такие как доступная среда, pet-friendly, возрастные ограничения и так далее). Из-за ряда таких причин, многие пользователи отказываются от посещения различных туристических мест или отдают предпочтение отдыху в других странах.

#### <span id="page-4-4"></span>**1.4. Задачи**

1.4.1. Провести опрос среди активных пользователей интернета.

1.4.2. Проанализировать результаты опроса и определить целевую аудиторию.

4

- 1.4.3. Провести анализ рынка и выделить конкурентов проекта «MoveApp».
- 1.4.4. Определить визуальную концепцию проекта «MoveApp».
- 1.4.5. Создать дизайн платформы проекта «MoveApp».
- 1.4.6. Спроектировать базу данных (БД).
- 1.4.7. Найти подходящий датасет для проекта.
- 1.4.8. Разработать backend и frontend.
- 1.4.9. Настроить сервер и домен.
- 1.4.10. Обеспечить защиту от DDoS-атак и SQL-инъекций.

#### <span id="page-5-0"></span>**1.5. Потенциальные заказчики, потребители и пользователи**

В качестве потенциальных заказчиков в сегменте B2B могут выступать музеи, выставочные площадки, рестораны и прочие места, в которых люди могут организовать свой досуг, которые заинтересованы в повышении спроса среди заинтересованной аудитории. Представители среднего и малого бизнеса и имеющие цель привлечь внимание аудитории к своему продукту.

Потенциальными потребителями/пользователями сегмента B2C могут женщины, мужчины любого возраста от 18 лет, имеющие постоянный доход среднего или выше среднего уровня и интересующиеся организацией самостоятельного отдыха (по интересующему маршруту, в рамках определенного бюджета, с индивидуальными особенностями пользователя) и/или различных видов своего досуга.

#### <span id="page-5-1"></span>**1.6. Показатели назначения программного продукта**

- 1.6.1. Благодаря использованию данного сервиса у людей не возникает проблем с организацией своего отдыха.
- 1.6.2. Снижаются затраты денежных средств.
- 1.6.3. Повышается количество свободного времени.
- 1.6.4. Снижается когнитивная нагрузка на мозг.

5

# <span id="page-6-0"></span>**2. АНАЛИЗ СУЩЕСТВУЮЩИХ РЕШЕНИЙ И МЕТОДОВ**

Проанализировав конкурентов и аналогов на российском рынке, мы вывели для себя пять самых ярких лидеров: Незабываемая Москва, Яндекс Афиша, KudaGo, Культура.РФ, Tripadvisor.

## <span id="page-6-1"></span>**2.1. Список используемой литературы**

- 2.1.1[.https://kudago.com/msk/](https://kudago.com/msk/)
- 2.1.2[.https://www.tripadvisor.ru/](https://www.tripadvisor.ru/)
- 2.1.3[.https://www.culture.ru/](https://www.culture.ru/)
- 2.1.4[.https://незабываемая.москва/](https://%D0%BD%D0%B5%D0%B7%D0%B0%D0%B1%D1%8B%D0%B2%D0%B0%D0%B5%D0%BC%D0%B0%D1%8F.%D0%BC%D0%BE%D1%81%D0%BA%D0%B2%D0%B0/)
- 2.1.5.https://recipe-[calendar.com/](https://recipe-calendar.com/)
- 2.1.6[.https://afisha.yandex.ru/moscow?preset=today](https://afisha.yandex.ru/moscow?preset=today)
- 2.1.7[.https://otzovik.com/reviews/afisha\\_yandex\\_ru](https://otzovik.com/reviews/afisha_yandex_ru-servis_pokupki_biletov/)servis pokupki biletov/
- 2.1.8[.https://irecommend.ru/content/sait](https://irecommend.ru/content/sait-yandeks-afisha-afishayandexru)-yandeks-afisha-afishayandexru
- 2.1.9.https://otzovik.com/reviews/ekskursionnoe byuro\_nezabivaemaya\_m [oscow\\_russia\\_moscow/](https://otzovik.com/reviews/ekskursionnoe_byuro_nezabivaemaya_moscow_russia_moscow/)
- 2.1.10. [https://otzovik.com/reviews/tripadvisor\\_ru](https://otzovik.com/reviews/tripadvisor_ru-sayt_o_puteshestviyah_tripadvizor/)sayt o puteshestviyah tripadvizor/
- 2.1.11. [https://otzovik.com/reviews/afisha\\_yandex\\_ru](https://otzovik.com/reviews/afisha_yandex_ru-servis_pokupki_biletov/3/)servis pokupki biletov/3/

## **2.2. Анализ существующих в практике решений**

<span id="page-6-2"></span>По результатам анализа существующих аналогов на рынке, что все платформы являются законченными продуктами и представляют собой завершенные проекты и в той или иной степени обеспечивают комфортную работу и использование функционала платформы. Обзор конкурентов и преимущества нашего приложения приведены в Таблицах 2.1 – 2.2.

Таблица 2.1 – Обзор конкурентов

<span id="page-7-0"></span>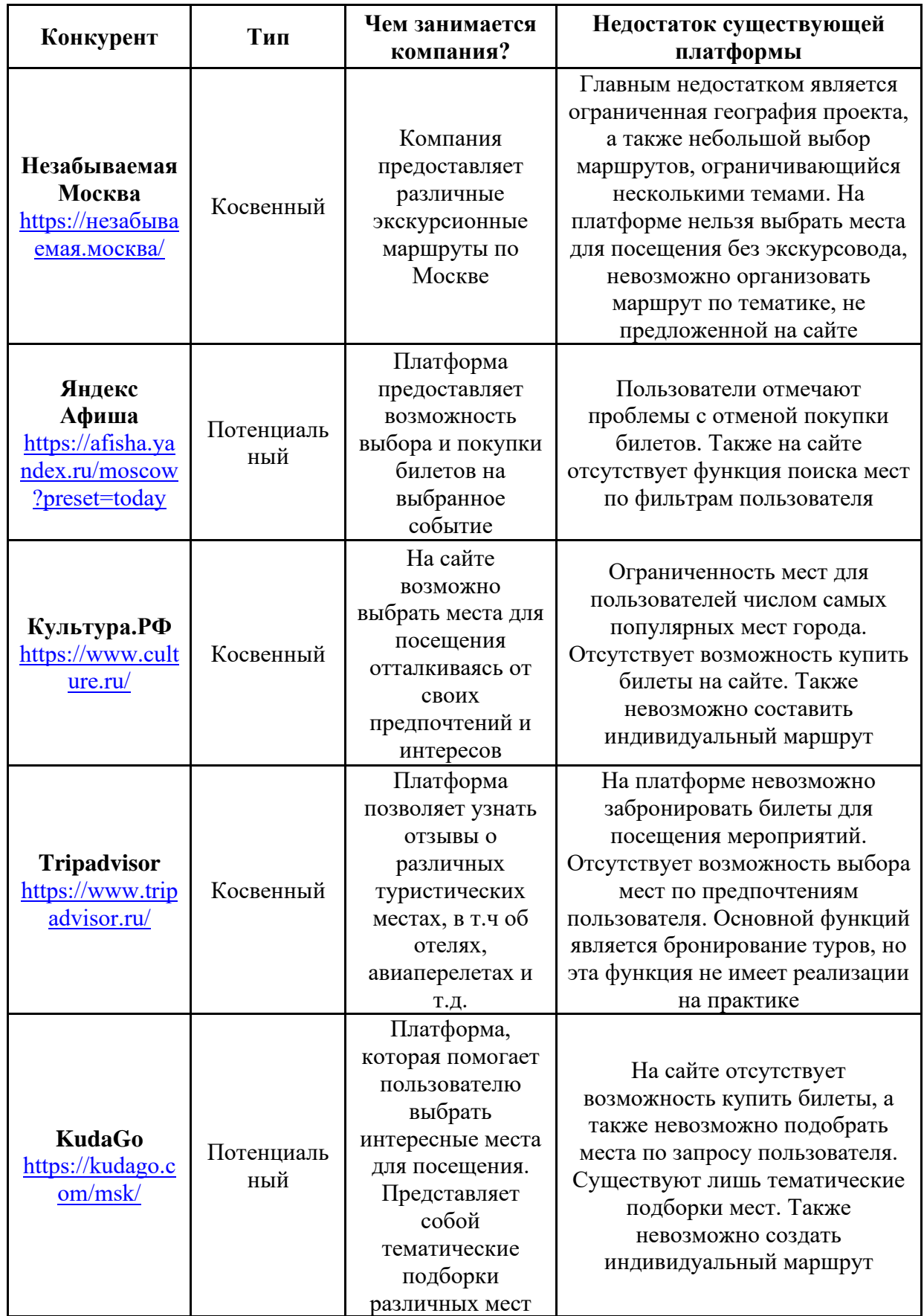

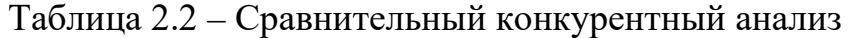

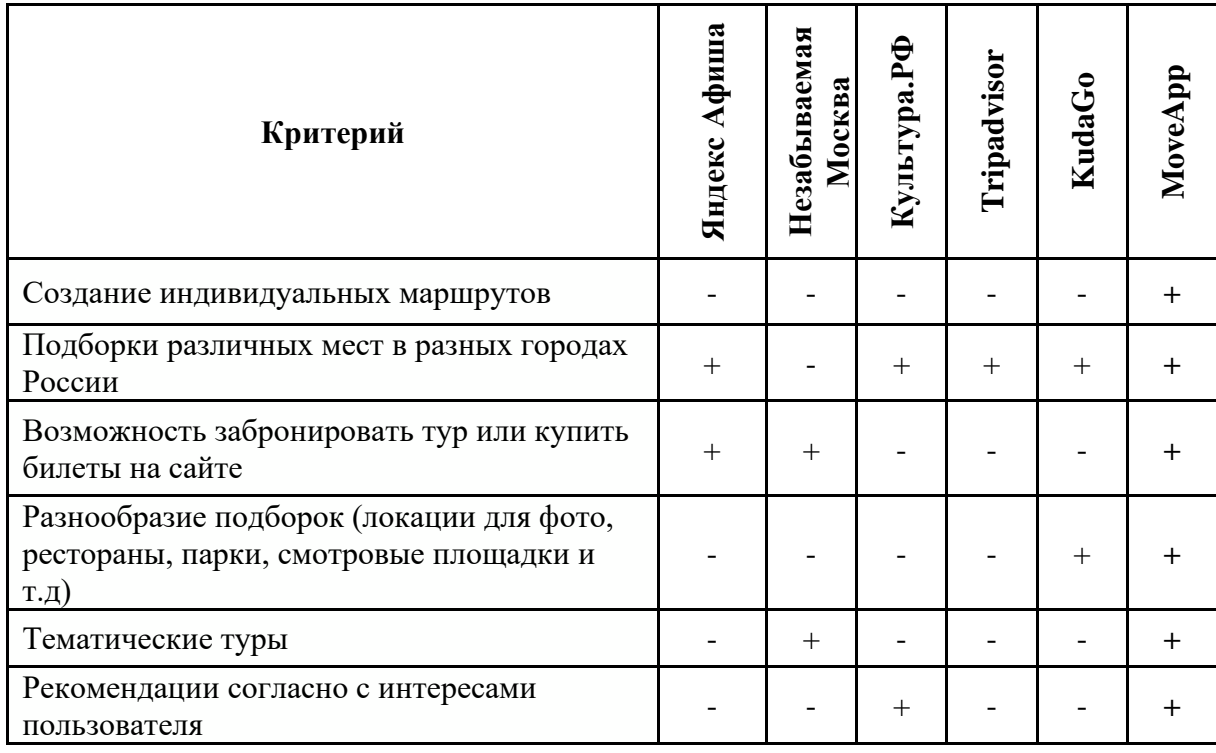

Проанализировав работу платформ конкурентов, мы пришли к идее создания проектного решения, которое заключается в создании продукта, который объединяет все преимущества, описанные в Таблицах 2.1 – 2.2. Также, существующие платформы не вносят вклад в развитие в travel-tech индустрии, что не позволяет развивать непопулярные проекты и не создает спрос на разнообразие досуга среди пользователей.

В нашем проекте мы хотим применить рекомендательную систему, которая позволит пользователю создавать индивидуальные маршруты и выбирать места для проведения свободного времени, в соответствии с требованиями различных пользователей.

#### <span id="page-8-0"></span>**2.4. Обоснование выбора инструментов для реализации проекта**

Для создания дизайна платформы был выбран сервис Figma из-за удобного большого спектра возможностей, для создания качественного дизайн-проекта и возможности совместного использования и комментирования работы.

8

Для проведения опросов для выявления целевой аудитории сегмента В2С был использован сервис Google-forms. Я выбрала данный сервис, потому что он предоставляет статистику по полученным в ходе опроса результатам, а также позволяет обрабатывать большие объемы данных.

Для обработки датасетов был выбран текстовый редактор Visual Studio Code. Данный текстовый редактор является кроссплатформенным, также редактор обладает удобным интерфейсом и высокой производительностью, кроме этого, он является бесплатным.Backend написан на языке программирования Python, который был выбран из-за множества библиотек для создания веб-серверов. FastAPI был выбран из-за скорости и поддержки асинхронности. Мы выбрали базу данных MariaDB из-за её надёжности. Также, она превосходит по скорости MySQL [2].

Для frontend'а изначально мы выбрали Vue.JS и планируем реализовать PWA, потому что эта технология позволит нам не создавать отдельные приложения для Android и iOS, но при этом его можно будет выложить в магазины приложений (Google Play и App Store).

9

## **3. ПЛАНИРОВАНИЕ РАБОТ**

### <span id="page-10-1"></span><span id="page-10-0"></span>**3.1. Подробный план работы**

- 3.1.1. Выявление целевой аудитории пользователей в сегменте В2С.
- 3.1.2. Создание Google формы для проведения опроса.
- 3.1.3. Сбор ответов среди пользователей и анализ результатов.
- 3.1.4. Выявление целевой аудитории в сегменте В2С и её портрет.
- 3.1.5. Анализ целевой аудитории и выгода сегмента В2В.
- 3.1.6. Анализ отличительных черт потенциальных партнеров.
- 3.1.7. Выявление целевой аудитории сегмента В2В и её портрет.
- 3.1.8. Концепция проекта, основной цвет платформы и логотип.
- 3.1.9. Обозначить основной функционал платформы.
- 3.1.10. Создать дизайн платформы для ПК.
- 3.1.11. Создать макет на платформе Figma.

3.1.12. Дизайн главной страницы сайта и основных функций платформы.

3.1.13. Сбор данных для создания индивидуальных маршрутов.

3.1.13.1. Поиск популярных и интересных мест.

3.1.13.2. Создать файлы формата json для хранения и дальнейшего использования информации.

3.1.14. Установить необходимое программное обеспечение.

- 3.1.15. Загрузить Docker-образ MariaDB на локальный компьютер.
- 3.1.16. Установить фреймворки и библиотеки.

3.1.17. Спроектировать базу данных и найти подходящий датасет.

3.1.18. Разработать backend:

3.1.18.1.1. Прописать маршруты.

3.1.18.1.2. Обеспечить защиту от SQL-инъекций.

3.1.19. Разработать frontend:

3.1.19.1. Сверстать все компоненты.

3.1.19.2. Прописать маршруты.

3.1.19.3. Настроить HTTP-запросы на сервер.

- 3.1.20. Создать Docker-образы.
- 3.1.21. Купить домен.
- 3.1.22. Арендовать VDS-сервер и загрузить Docker-образы на сервер.
- 3.1.23. Настроить веб-сервер и привязать домен.
- 3.1.24. Получить SSL-сертификат.
- 3.1.25. Настроить защиту от DDoS-атак.

### **3.2. Описание использованных ресурсов**

<span id="page-11-0"></span>Персональный компьютер, Google формы, графический редактор Miro, продукты компании Microsoft Office, доступ к сети Интернет, сервисы поиска бесплатных стоковых фото.

Персональный компьютер, текстовый редактор (Visual Studio Code), Python 3.11.1, система контейнеризации Docker, DataGrip, Node.Js, база данных MariaDB, доступ к сети Интернет, сервер с установленной ОС Ubuntu Server, PuTTY (для подключения к серверу по SSH), веб-сервер nginx.

### **3.3. Способы привлечения ресурсов для реализации проекта**

<span id="page-11-1"></span>Наша команда на данный момент ищет способы привлечения инвестиций для реализации проекта. Например, мы планируем участвовать в других конкурсах и акселераторах с грантовой поддержкой, таких как «SberZ», «Технолидеры будущего», «Шустрик», во время которых инвесторы могут обратить внимание на наш проект.

Для оплаты услуг аренды VDS-сервера и домена используются личные денежные средства, другие затраты незначительны.

### <span id="page-11-2"></span>**3.4. Ход работы**

# **3.4.1. Выявление целевой аудитории среди пользователей в сегменте В2С**

3.4.1.1. Создадим Google форму для выявления целевой аудитории сегмента В2В. Основными целями опроса является выявление:

1. Как часто путешествуют пользователи

- 2. С какими трудностями сталкиваются пользователи при организации своего досуга?
- 3. С какими трудностями сталкиваются пользователи при организации самостоятельного отдыха?
- 4. Как пользователи организовывают путешествия?
- 5. Как пользователи планируют свои путешествия?
- 6. Пользуются ли люди приложениями для отдыха?
- 7. Если нет, то, что им не нравится в приложениях?

3.4.1.2. Распространив опрос среди различных пользователей интернета, мы собрали более 200 ответов на поставленные вопросы. 3.4.1.3. Проанализируем полученные ответы.

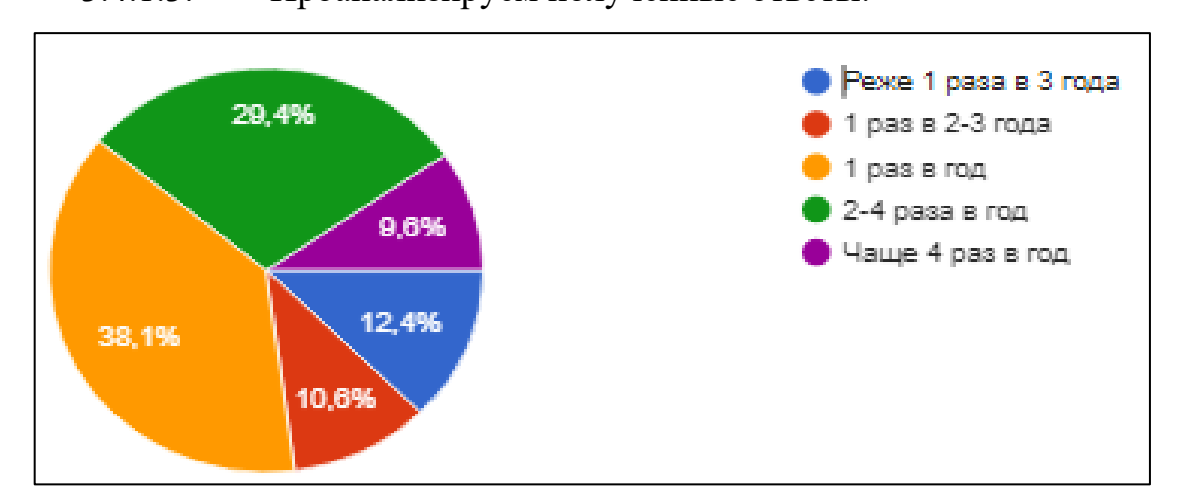

Рисунок 3.1 – Диаграмма «Как часто вы путешествуете?»

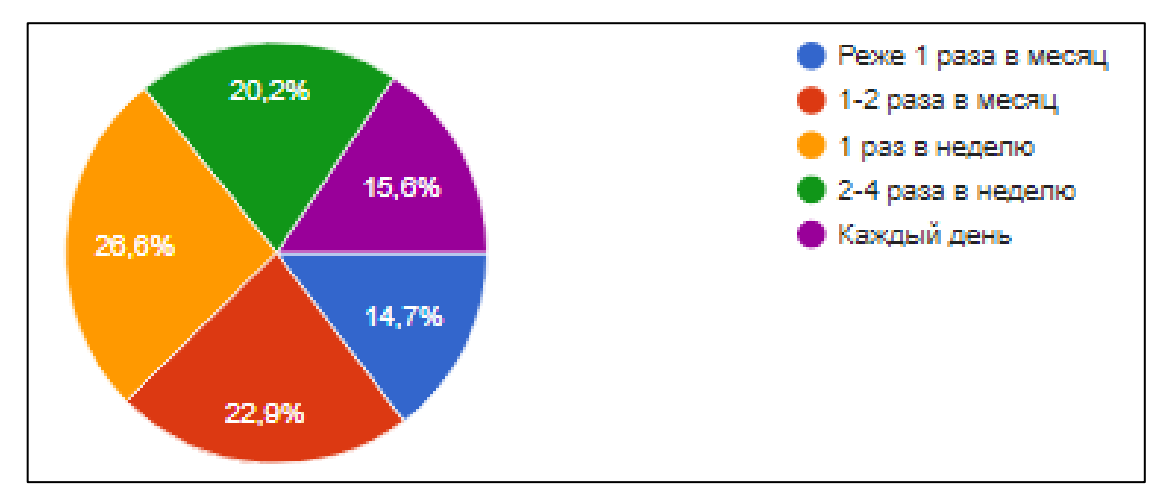

Рисунок 3.2 – Диаграмма «Как часто Вы гуляете?»

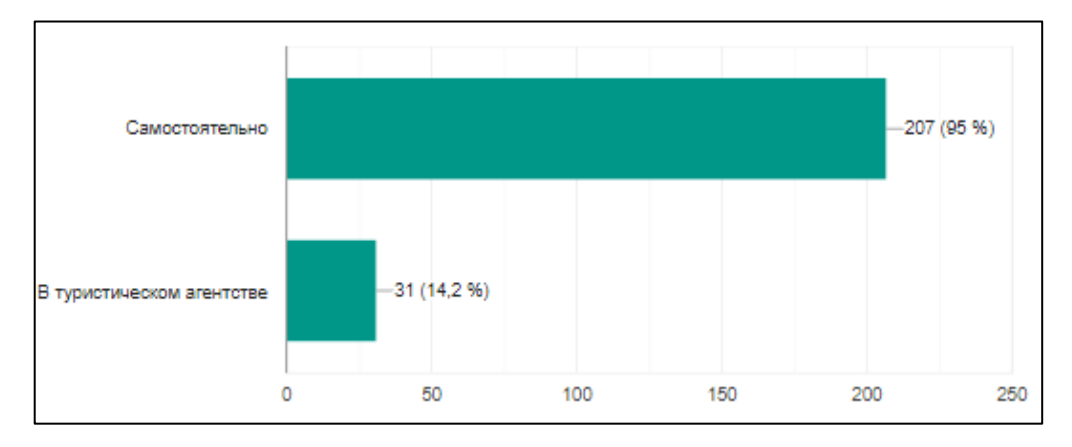

Рисунок 3.3 – Диаграмма «Как вы организовываете свой отдых?»

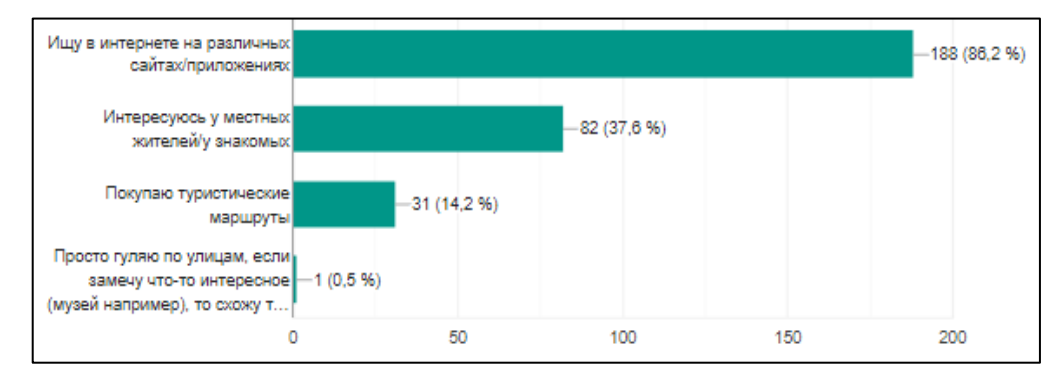

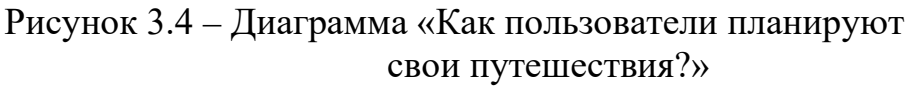

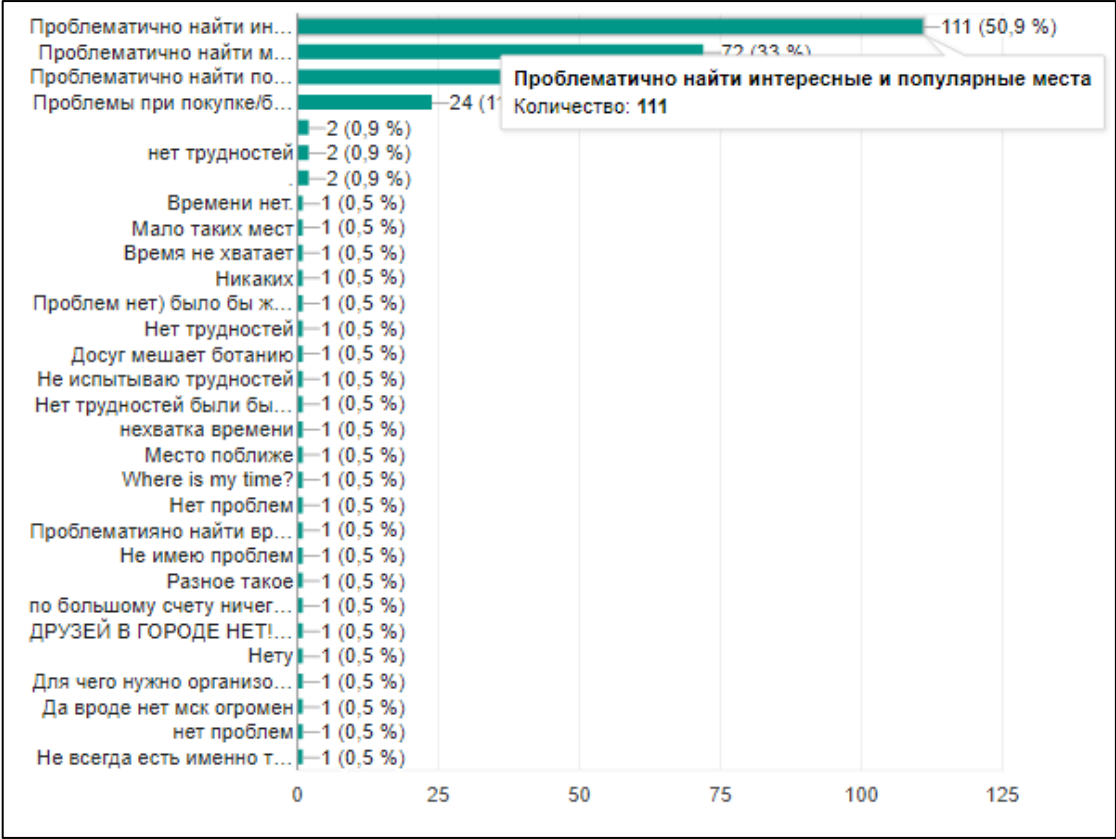

Рисунок 3.5 – Диаграмма «С какими трудностями сталкиваются пользователи при организации своего досуга?»

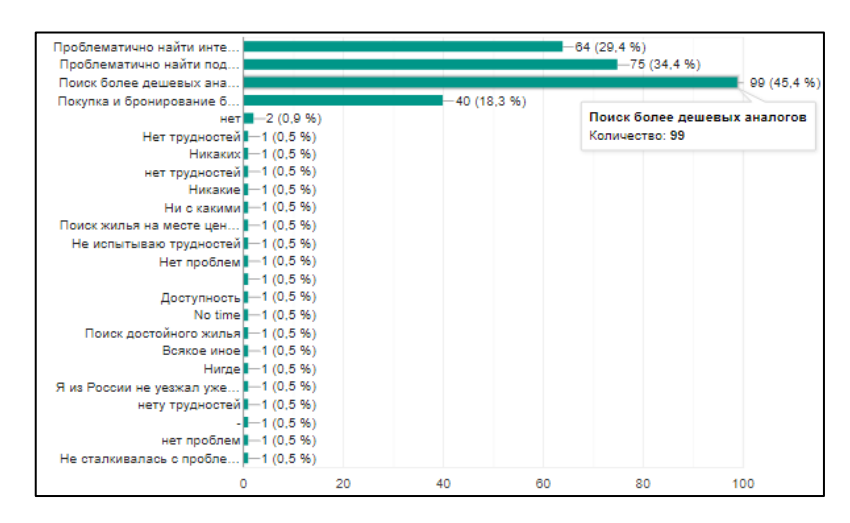

Рисунок 3.6 – Диаграмма «С какими трудностями сталкиваются пользователи при организации самостоятельного отдыха?»

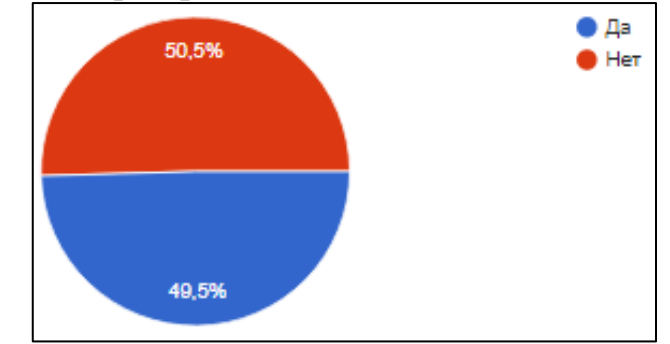

### Рисунок 3.7 – Диаграмма «Пользуются ли пользователи приложениями для путешествий?»

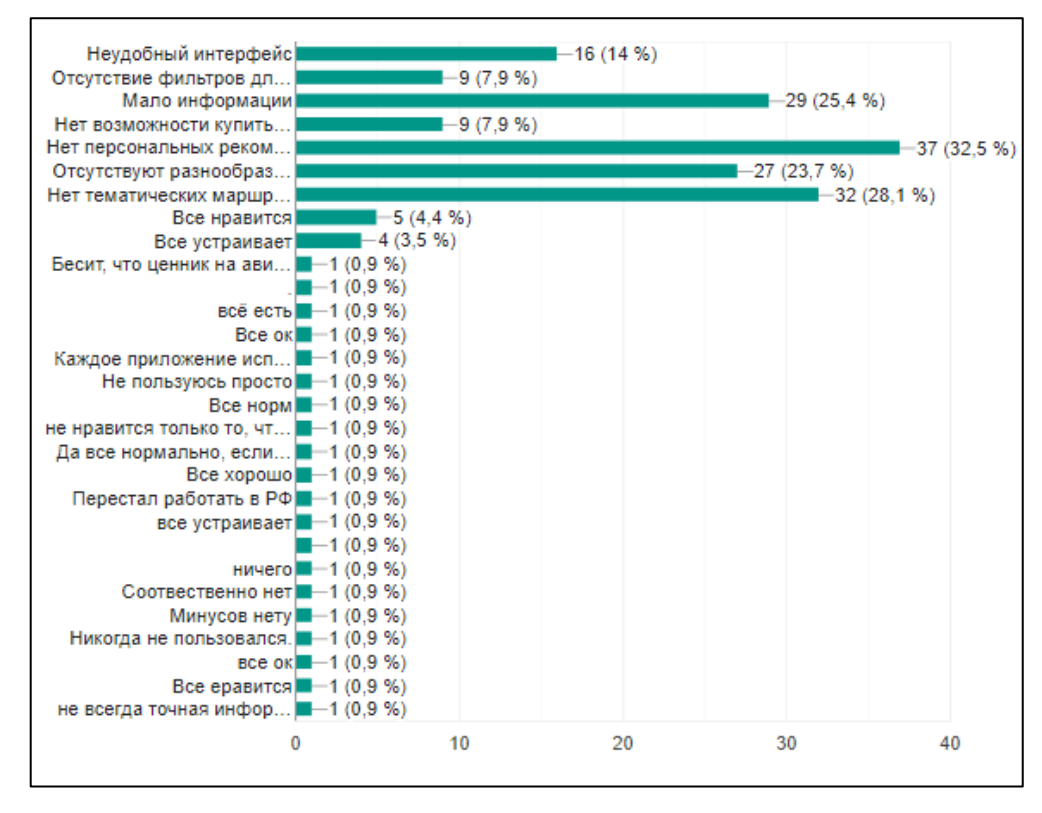

Рисунок 3.8 – Диаграмма «Недостатки приложений для организации отдыха»

3.4.1.4. Проведем анализ, полученных в ходе опроса, результатов

В ходе опроса было выявлено большинство пользователей предпочитает организовывать отдых самостоятельно. Из этого мы можем сделать вывод, что более 90% путешествующих людей потенциально могут использовать нашу платформу. Однако, для более качественного взаимодействия проведем более детальный анализ.

- Среди пользователей, которые организовывают путешествия самостоятельно, около половины пользователей не используют приложения для организации отдыха. Однако большинство пользователей отдает предпочтение сайтам и ресурсам, которые не требуют установки.
- Пользователи отмечают, что главным недостатком в существующих приложениях является отсутствие персональных рекомендаций, тематических маршрутов и недостаток информации
- Во время планирования отдыха большинство пользователей сталкиваются с проблемой поиска более дешевых аналогов и интересных и популярных мест.

#### 3.4.1.5. Выявление и анализ целевой аудитории в сегменте В2С

- Среди пользователей, которые самостоятельно организовывают путешествия, средний возраст опрошенных был от 16 до 45 лет. Заметим, несмотря на то, что официально перемещаться по стране дети могут самостоятельно, однако зачастую дети в возрасте до 18 лет путешествуют с родителями или с их согласия. По этой причине, подростки в возрасте до 17 лет не являются нашей целевой аудиторией.
- Средняя стоимость путешествия по России длительностью 7 дней на одного человека стоит 20.000 рублей. На основе этого можно сделать вывод, что пользователи, путешествующие по

России хотя бы 1 раз в год, имеют доход среднего и выше среднего уровней.

- Самыми популярными направлениями для туризма в России считается курортный отдых и путешествия по историческим местам страны. Популярными курортами оказались города Краснодарского края и Крым. Среди некурортных городов самыми посещаемыми направлениями стали Москва и Московская область, Санкт-Петербург, Нижний Новгород, Казань и города Золотого кольца.
- 3.4.1.6. Создание портрета целевой аудитории сегмента В2С представлено в Таблице 3.1.

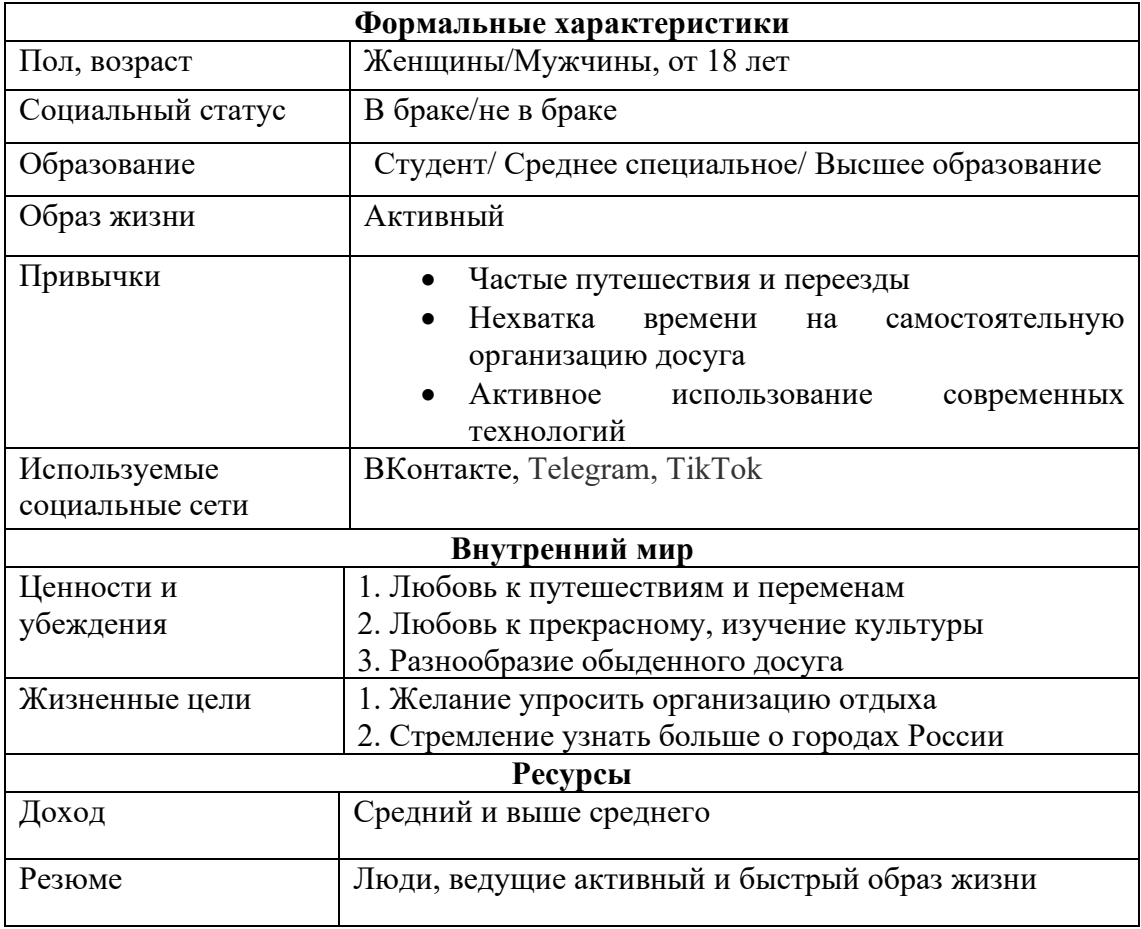

Таблица 3.1 – Портрет целевой аудитории сегмента В2С

#### **3.4.2. Анализ целевой аудитории сегмента В2В**

3.4.2.1. Определение выгоды для сегмента В2В.

Главной возможностью для сотрудничества нашего проекта с другими бизнес-проектами, является приобретение рекламы на платформе, а также повышение показов странички организации. Тем самым, размещение на нашей платформе поможет представителям среднего и малого бизнеса привлечь больше посетителей к своим продуктам.

Также для представителей локальных проектов, которые заинтересованы в привлечении исключительно узкой и заинтересованной аудитории (например создатели перфомансов, тематических ресторанов и арт-пространств).

3.4.2.2. Анализ отличительных черт потенциальных партнеров.

- Места, расположенные в популярных туристических местах города (например, кафе и рестораны, расположенные рядом с популярным туристическим объектом).
- Места, которые хотят повысить спрос и посещаемость своего проекта среди заинтересованной аудитории. (Например, артперфомансы или арт-галереи).
- Места, которые хотят повысить популярность среди туристов, приезжающих в город. (Например, рестораны с традиционной региональной кухней).
- 3.4.2.3. Выявление целевой аудитории проекта в сегменте В2В
	- Представители малого и среднего бизнеса, имеющие потребность в привлечении популярности к своему продукту.
	- Загруженность локации менее 70% от максимальной возможной.
	- Представители сфер деятельности. Которые пользуются популярностью среди туристов (например рестораны, музеи, популярные городские локации)
	- Развитые социальные сети (Вконтакте, Telegram, наличие собственного сайта)

17

# 3.4.2.4. Создание портрета целевой аудитории сегмента В2В представлено в Таблице 3.2.

Таблица 3.2 – Портрет целевой аудитории сегмента В2В

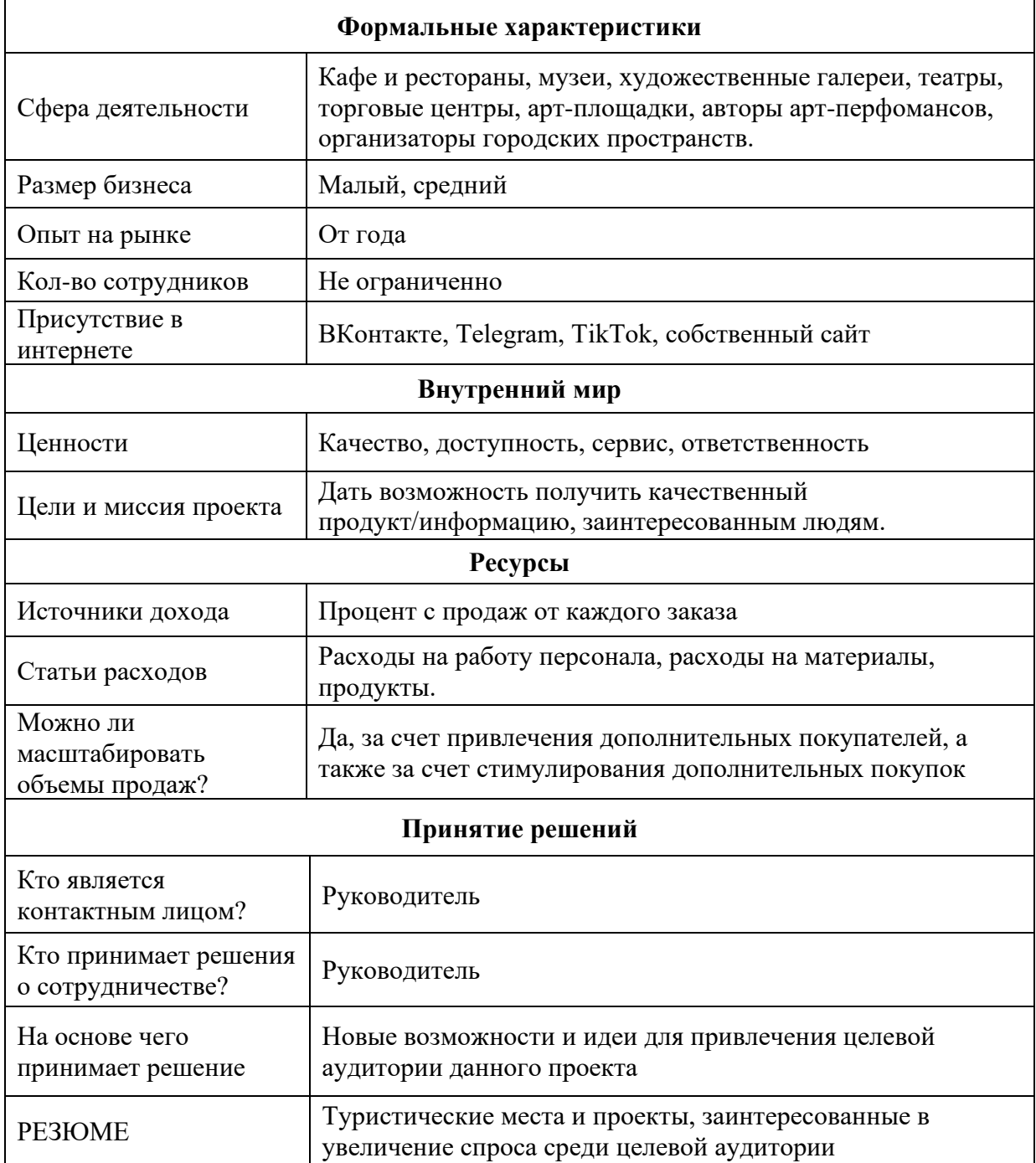

### **3.4.3. Выбор концепции проекта**

3.4.3.1. Обозначим основной цвет нашего проекта.

Основной цвет нашей платформы – сине-фиолетовы. Мы выбрали этот цвет, поскольку синий цвет у пользователей ассоциируется с надежностью, а фиолетовый с индивидуальностью.

3.4.3.2. Обозначим функционал платформы в соответствии с имеющейся концепцией.

### **3.4.4. Создание дизайна платформы для ПК**

- 3.4.4.1. Создадим новый макет на платформе Figma.
- 3.4.4.2. Создадим дизайн главной страницы сайта.

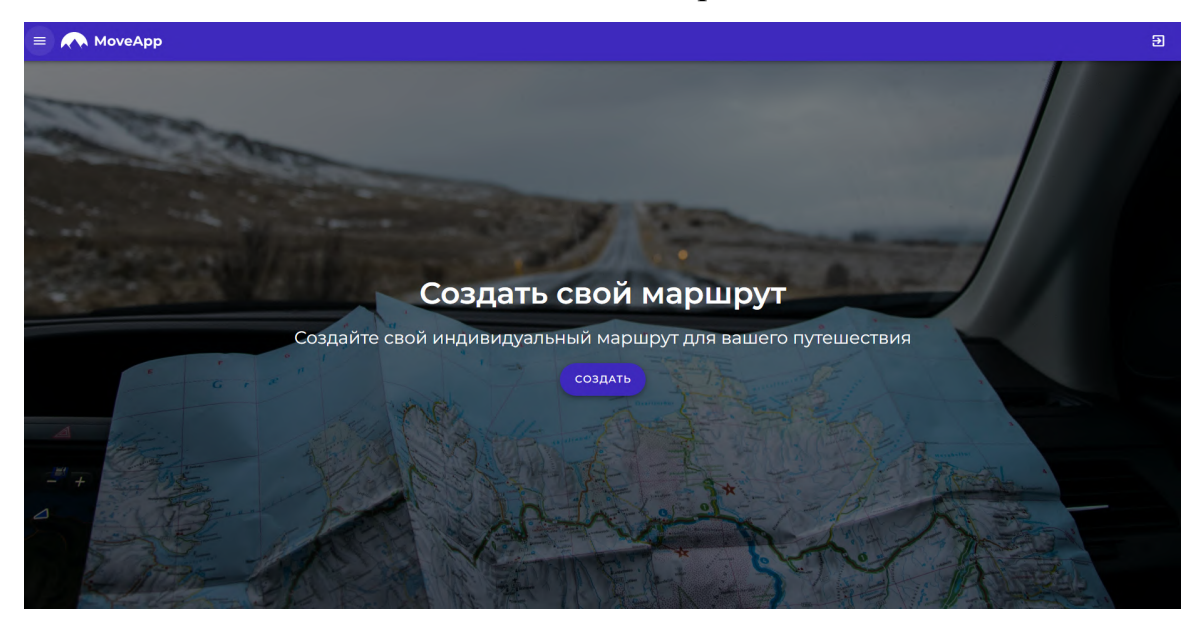

Рисунок 3.9 –Дизайн главной страницы сайта

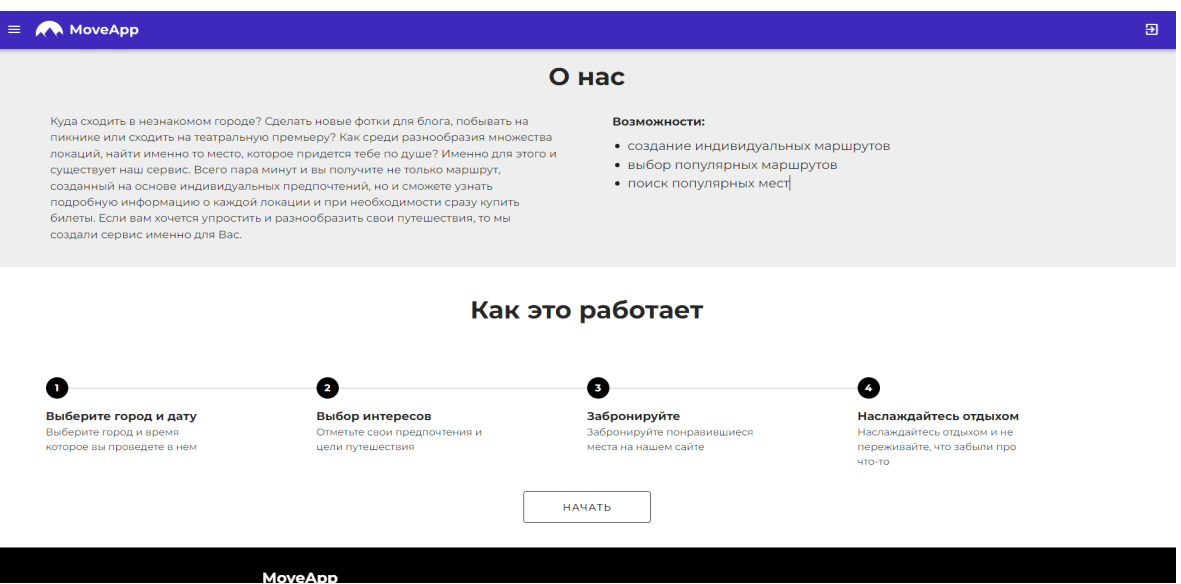

Рисунок 3.10 – Дизайн и содержание страницы «О нас»

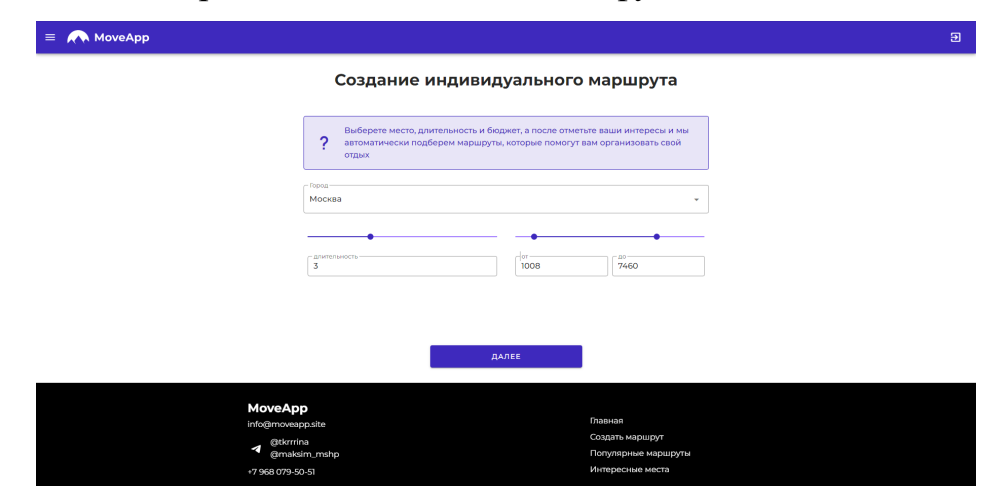

3.4.4.3. Разработка дизайна главных функций

Рисунок 3.11 – Дизайн и содержание страницы «Создание индивидуального маршрута»

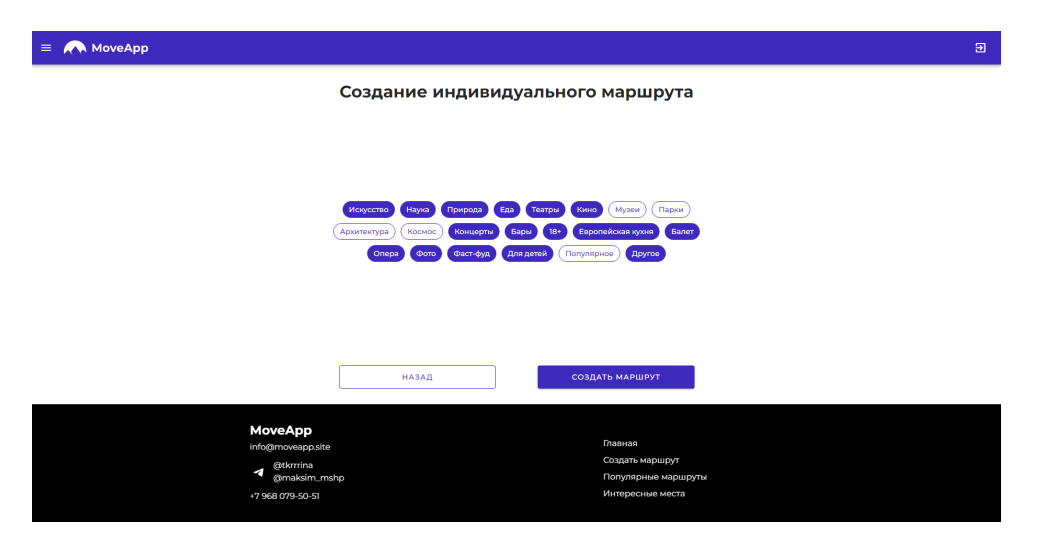

Рисунок 3.12 – Выбор категорий на странице «Создание индивидуального маршрута»

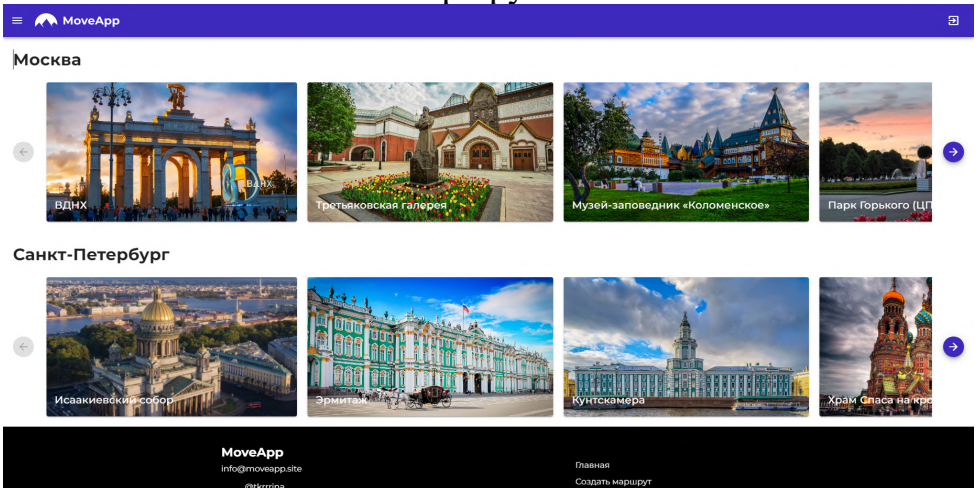

Рисунок 3.13– База данных достопримечательностей

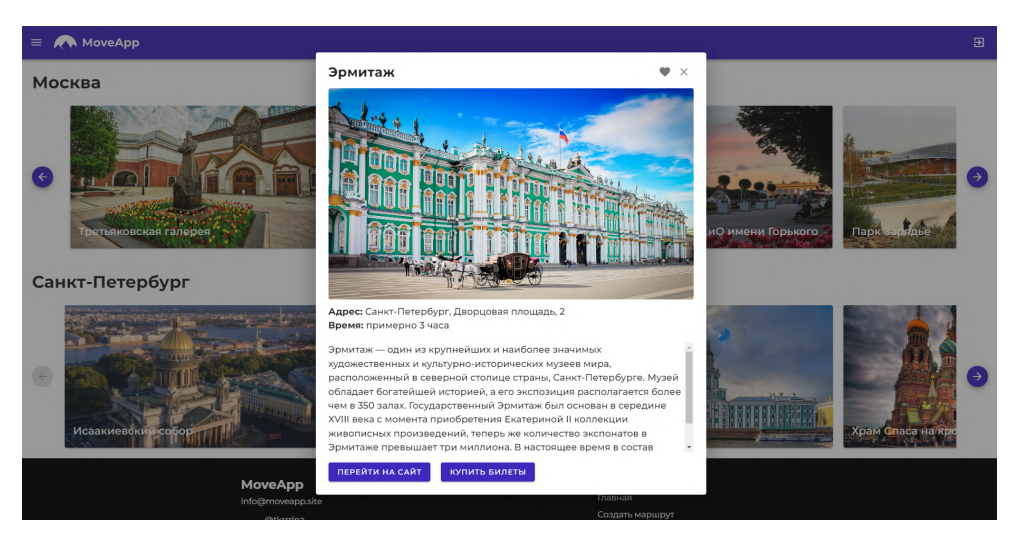

Рисунок 3.14 – Подробная информация о достопримечательности

# **3.4.5. Обработка данных из датасета для создания маршрутов**

- 3.4.5.1. Найдем в открытых источниках всю необоримую информацию о популярных среди туристов местах.
- 3.4.5.2. Соберем всю нужную информацию в файлы в формате json.

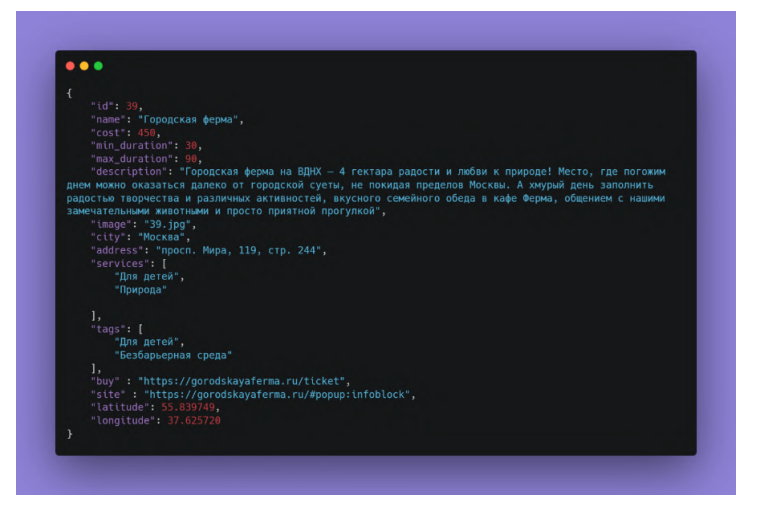

Рисунок 3.15 – Код программы

## **3.4.6. Установим необходимое программное обеспечение:**

- Visual Studio Code
- DataGrip
- Node.Js
- Python 3.11.1
- Docker
- PuTTY

**3.4.7. Загрузим Docker-образ MariaDB на локальный компьютер**

| C:\Users\Maksim>docker pull mariadb                                             |
|---------------------------------------------------------------------------------|
| Using default tag: latest                                                       |
| latest: Pulling from library/mariadb                                            |
| 08c01a0ec47e: Already exists                                                    |
| a2bcb14c13a1: Pull complete                                                     |
| 29c56760f879: Pull complete                                                     |
| a95000a218fc: Pull complete                                                     |
| a765d76e68d9: Pull complete                                                     |
| c6945738f085: Pull complete                                                     |
| 62787b7c58c5: Pull complete                                                     |
| d2987a30cfe4: Pull complete                                                     |
| cbc65983d8b5: Pull complete                                                     |
| db216f91595e: Pull complete                                                     |
| Digest: sha256:ca31f38b6e325ece985d857db7eba1fe59928b4fd83ff8a55cb912c9684b9e43 |
| Status: Downloaded newer image for mariadb:latest                               |
| docker.io/library/mariadb:latest                                                |

Рисунок 3.16 – Загрузка Docker-образа MariaDB

### **3.4.8. Установим фреймворки и библиотеки:**

- *FastAPI* фреймворк, используется для создания API;
- *aiomysql* асинхронное подключение к БД;
- другие библиотеки.

Теперь нужно создать базу данных. В ней будет 2 таблицы: *places*, *routes*. В дальнейшем будет добавлена таблица *users*. Для этого я буду использовать DataGrip.

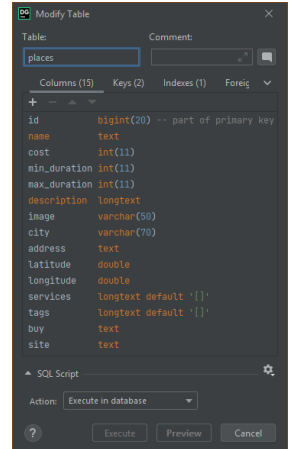

**DG** Modify Table Table<sub>t</sub>  $\sqrt{\frac{1}{2}}$ places varchar(50) ¢. Action: Execute in database

Рисунок 3.17 – Таблица мест Рисунок 3.18 – Таблица маршрутов

3.4.9. Поиск датасета с местами для того, чтобы не собирать их вручную. Хотя датасет и требует последующей обработки, это всё равно сокращает затрачиваемое время в несколько раз. Я проанализировал несколько найденных датасетов и остановился открытых данных, скаченных с официального сайта

Министерства культуры Российской Федерации. [3] Всего было собрано 7489 объектов, из которых 5635 музеев и галерей, 437 парков, 1417 кинотеатров.

- 3.4.10. Приступим к написанию кода. Начнём с backend'а.
	- 3.4.10.1. Пропишем маршруты, параметры и типы HTTPзапросов, сформировав таким образом API.
	- 3.4.10.2. Обеспечим защиту от SQL-инъекций проверив, что везде используются подготовленные выражения.
- 3.4.11. Разработка frontend'а:
	- 3.4.11.1. Сверстаем все необходимые нам компоненты и страницы с помощью *vuetify*.
	- 3.4.11.2. Пропишем маршруты в *vue-router*.
	- 3.4.11.3. Настроим HTTP-запросы на сервер. Для этого я буду использовать библиотеку *axios*.
- 3.4.12. Создадим Docker-образы для обеспечения лёгкой транспортировки кода на сервер.
- 3.4.13. Для покупки домена и аренды VDS-сервера мы выбрали

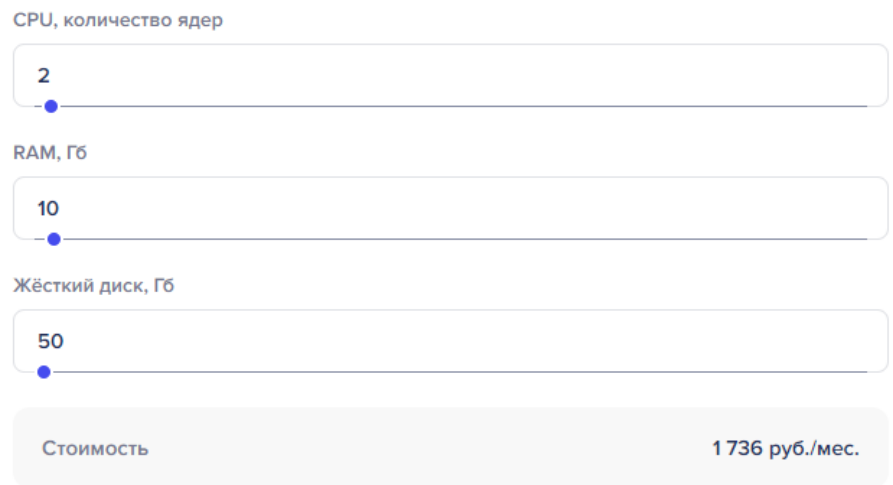

компанию timeweb.cloud [4].

Рисунок 3.19 – Конфигурация сервера

3.4.14. Загрузим Docker-образы на сервер

3.4.15. Установим веб-сервер *nginx* и настроим его.

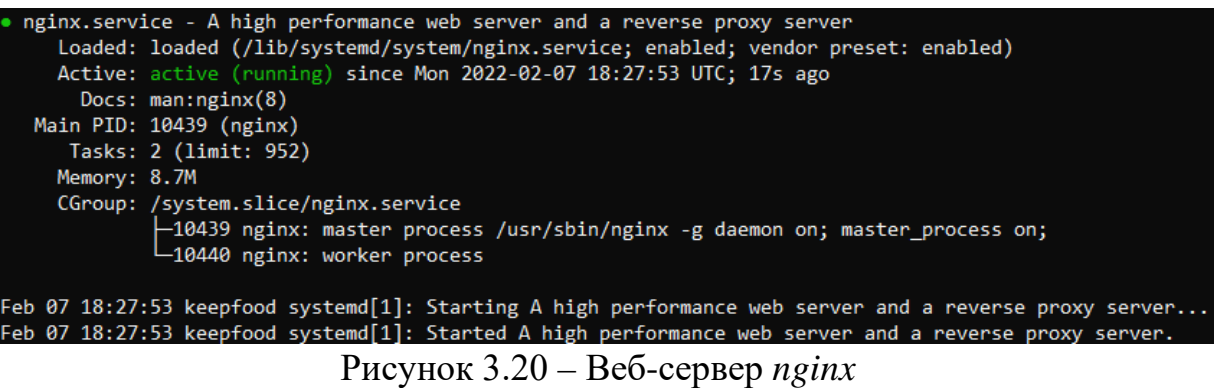

- 3.4.16. Получим SSL-сертификат от Let's Encrypt [5]. Для этого воспользуемся утилитой Certbot [6].
- 3.4.17. Настроим защиту от DDoS-атак. Для этого был выбран сервис Cloudflare [7].

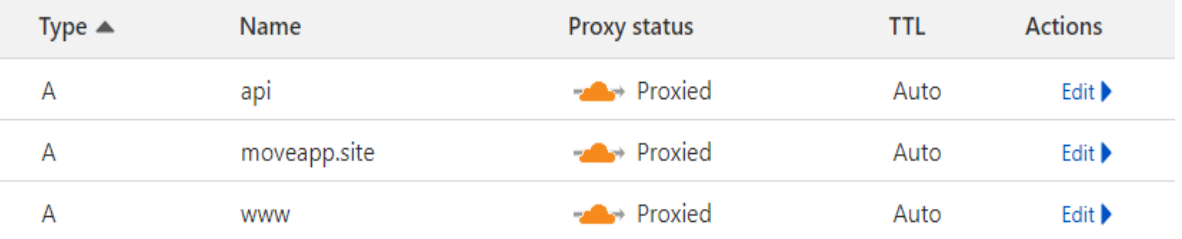

Рисунок 3.21 – Проксирование запросов через Cloudflare

### **4. КАЧЕСТВО РЕЗУЛЬТАТА**

#### <span id="page-25-0"></span>**4.1. Описание достигнутого результата**

<span id="page-25-1"></span>На данный момент мы создали веб-сайт нашей платформы под названием «MoveApp», достигли уровня MVP. Также мы провели анализ для выявления целевой аудитории в сегменте В2В и В2С, определены косвенные и потенциальные конкуренты проекта. Определение целевой аудитории позволяет нам понять при помощи каких способов нам необходимо продвигать наш проект среди потенциальных пользователей проекта. Результаты анализа целевой аудитории и конкурентного анализа приведены в п. 2 и п. 2.4

После полученных результатов анализа целевой аудитории и выявления конкурентов мы пришли к главным особенностям, которые должны присутствовать на нашей платформе. Скриншоты платформы приведены в [Приложении А.](#page-31-0) Схема работы сервиса размещена в [Приложении Б.](#page-34-0)

Веб-приложение доступно по ссылке:<https://moveapp.site/>

Разработанная концепция и веб-сайт позволяет:

- Собрать информацию о предпочтениях проведения досуга пользователем.
- Подбор мест по индивидуальным предпочтениям пользователя
- Создание индивидуального маршрута пользователя для самостоятельной организации отдыха;
- Бронирование билетов для посещения выбранных локаций.

### <span id="page-25-2"></span>**4.2. Программа и методика испытаний**

В ходе анализа, целью которого было выявление целевой аудитории, были проведены сравнения с данным опубликованными в открытых источниках, на основе результатов полученных при сравнении, мы можем сделать вывод, что выявленная целевая аудитория в полной мере соответствует результатам полученным при сравнении.

В ходе тестирования веб-сайта были проверены на работоспособность все функции. У разработанного приложения имеется надёжная защита от утечки данных пользователей (использование подготовленных выражений при запросах к базе данных, хеширование паролей и др.).

Также было проведено сравнение с другими приложениями, данные представлены в Таблице 3.2.

Полученные в ходе тестирования показатели назначения в полной мере соответствуют заявленным.

### **5. РАБОТА НАД ПРОЕКТОМ**

<span id="page-27-0"></span>Нами разработана дизайн концепция проекта, которая определяет основные визуальные особенности платформы, такие как цветовые решение применяемые при разработке дизайна платформы, логотип проекта, основной функционал платформы. Также я провела сравнительный конкурентный анализ, анализ для выявление целевой аудитории проекта в сегменте В2В и В2С. Также была собрана база различных мест, на основе которых генерируются индивидуальные маршруты для пользователей.

Также нами создан веб-сайт (frontend и backend), а также найдены данные для проекта. Технологии, использовавшиеся для реализации данной части:

- Веб-сервер nginx;
- База данных MariaDB;
- FastAPI фреймворк для создания веб-приложений на языке программирования Python;
- Vue.js фреймворк для создания пользовательских интерфейсов на языке программирования JavaScript.

#### <span id="page-27-1"></span>**5.1. Уровень командной работы**

Ткаченко Арина отвечала за концептуальную часть проекта (проработка идеи, продумывание пользовательского пути, проведение анализа ЦА), создавала дизайн платформы и занималась сбором и занималась обработкой данных для рекомендации маршрутов

Чернышков Максим выступал в роли Full stack разработчика. Он разрабатывал frontend и backend для нашего сервиса, настраивал веб-сервер и защиту от DDoS-атак и SQL-инъекций, а также поиском датасета.

27

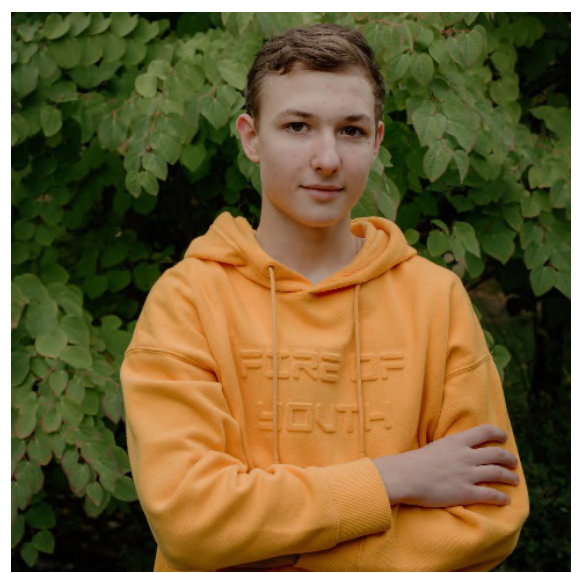

Чернышков Максим maksim@[moveapp.site](mailto:maksim@moveapp.site)

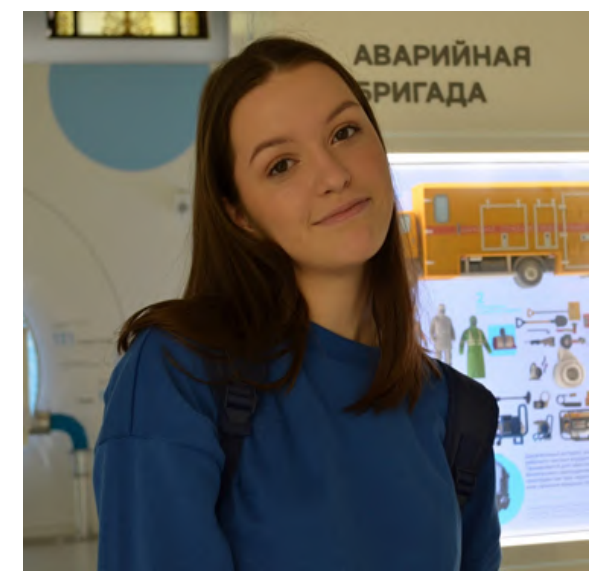

Ткаченко Арина arina@[moveapp.site](mailto:arina@moveapp.site)

### **ВЫВОД**

<span id="page-29-0"></span>Цели и задачи проекта выполнены. Разработан дизайн платформы, проведен анализ целевой аудитории, сравнительный анализ конкурентов, проведена обработка датасетов.

В дальнейшем планируется:

- разработать рекомендательную систему для персональных рекомендаций направлений;
- перейти на технологию ORM, используя SQLAlchemy;
- настроить резервное копирование базы данных;
- создать бизнес-план проекта:
- разработать личный кабинет с возможностью приобретения подписки;
- разработать чат технической поддержки Функциональность программного обеспечения может быть расширена путём доработки программного кода.

# **СПИСОК ЛИТЕРАТУРЫ**

- <span id="page-30-0"></span>1. <https://moluch.ru/archive/419/93290/>
- 2. [https://mariadb.com/resources/blog/benchmark](https://mariadb.com/resources/blog/benchmark-mariadb-vs-mysql-on-commodity-cloud-hardware/)-mariadb-vs-mysql-on[commodity](https://mariadb.com/resources/blog/benchmark-mariadb-vs-mysql-on-commodity-cloud-hardware/)-cloud-hardware/
- 3. <https://opendata.mkrf.ru/>
- 4. <https://timeweb.cloud/>
- 5. <https://letsencrypt.org/>
- 6. <https://certbot.eff.org/>
- 7. <https://www.cloudflare.com/>
- 8. <https://hub.docker.com/>
- 9. [https://vladilen.notion.site/Docker](https://vladilen.notion.site/Docker-2021-a72201ec8573461c8a2e62e2fcf33aa3)-2021 [a72201ec8573461c8a2e62e2fcf33aa3](https://vladilen.notion.site/Docker-2021-a72201ec8573461c8a2e62e2fcf33aa3)
- 10. <https://nginx.org/ru/>
- 11. <https://aiomysql.readthedocs.io/en/latest/>
- 12. <https://ru.vuejs.org/>
- 13. <https://vuetifyjs.com/en/>
- 14. [https://axios](https://axios-http.com/)-http.com/
- 15. <https://fastapi.tiangolo.com/>

**Прототип. Чего мы достигли за время работы над проектом**

<span id="page-31-0"></span>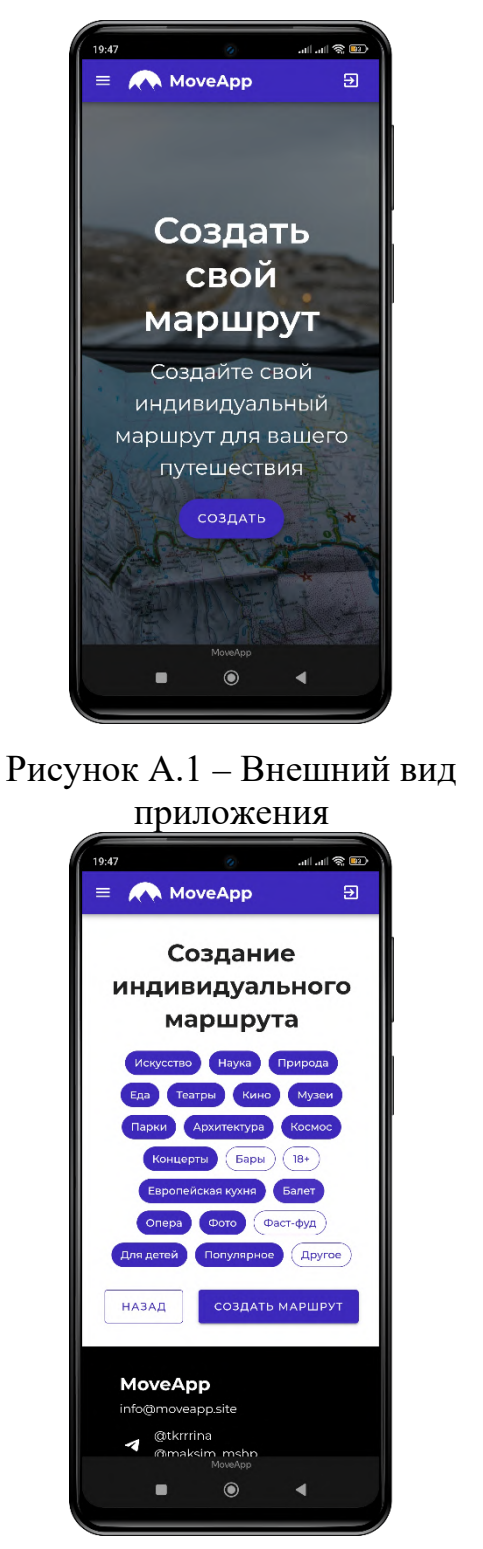

Рисунок А.3 – Ввод исходных данных

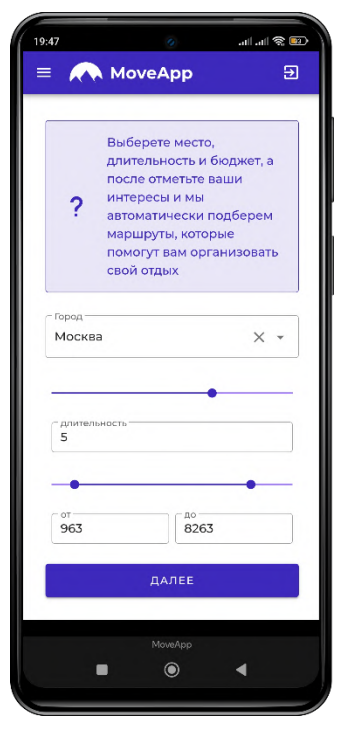

# Рисунок A.2 – Создание индивидуального маршрута

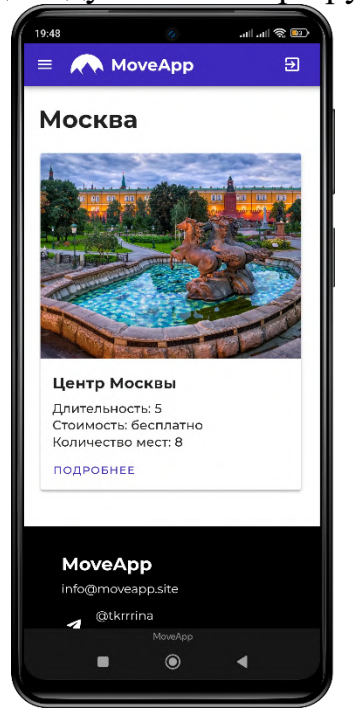

Рисунок А.4 – Страница популярных маршрутов

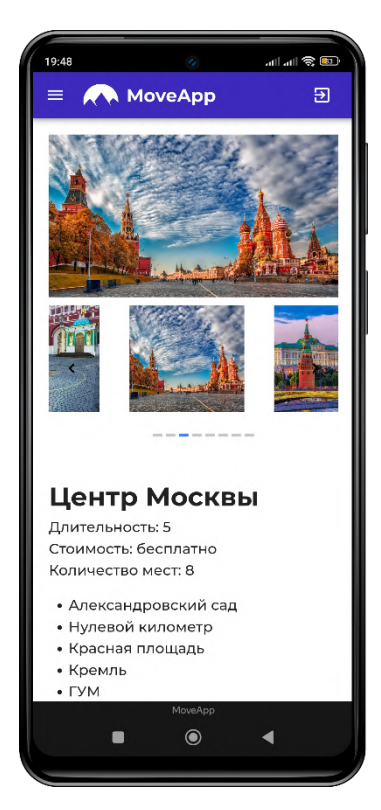

Рисунок А.5 – Страница маршрута Рисунок А.6 – Страница популярных

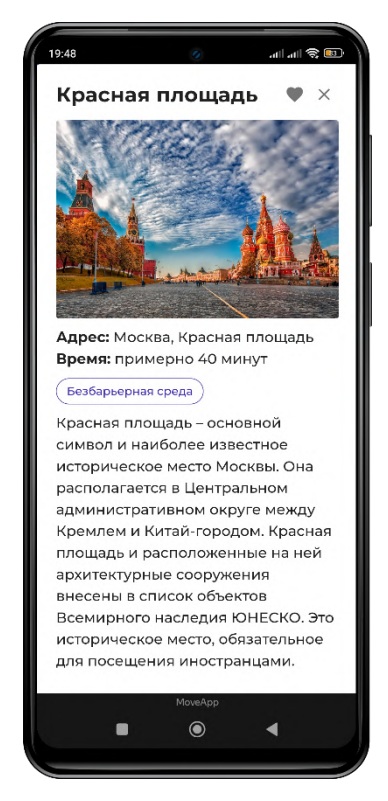

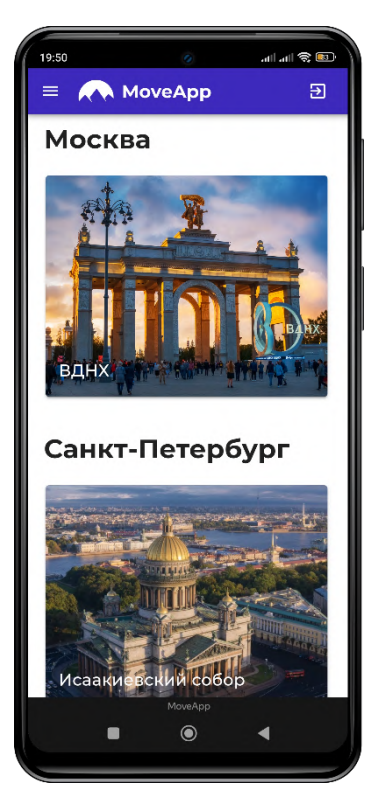

мест

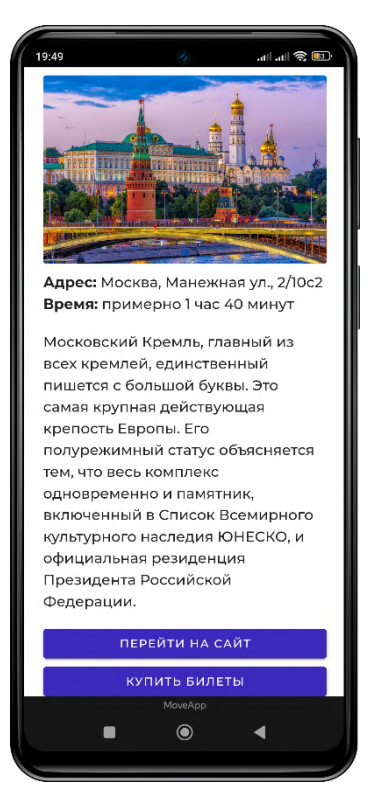

Рисунок А.7 – Карточка места Рисунок А.8 – Кнопки «Перейти на сайт» и «Купить билеты»

### **ПРИЛОЖЕНИЕ Б**

## **Схема работы веб-приложения**

<span id="page-34-0"></span>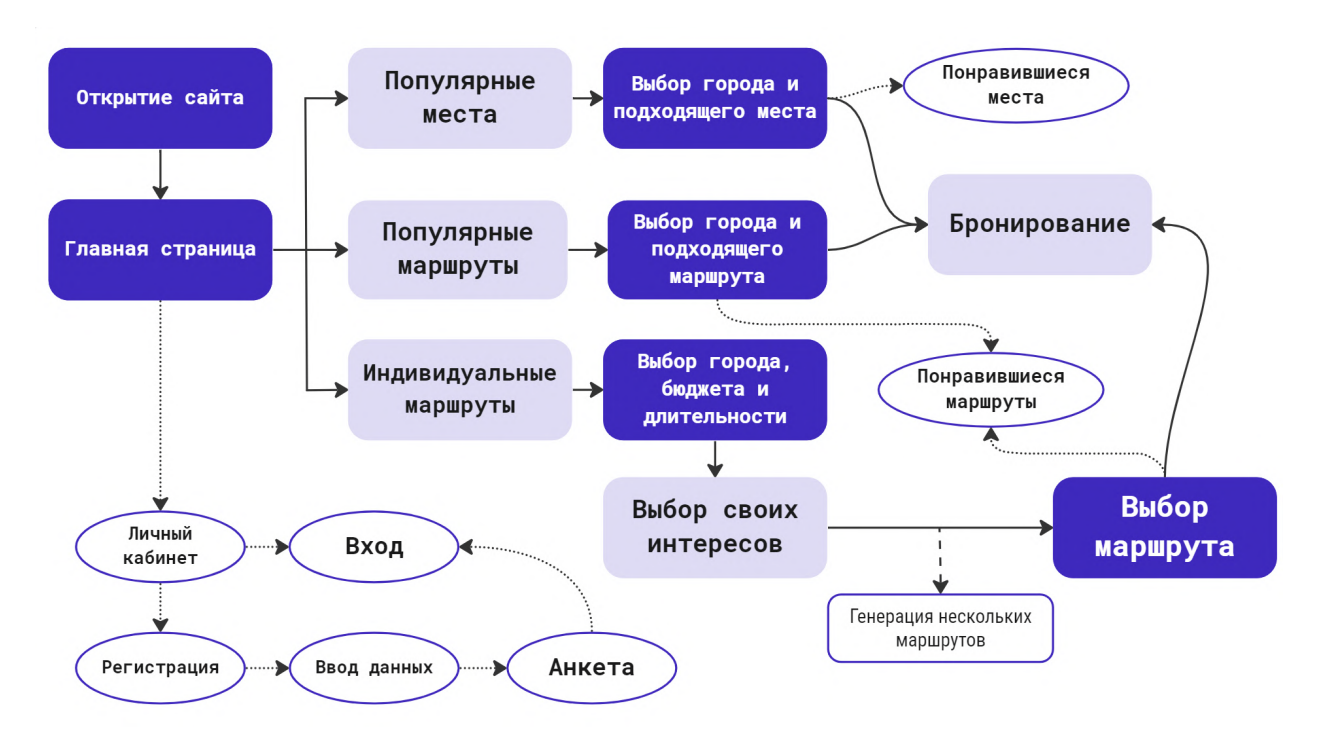

Рисунок Б.1 – Схема работы веб-приложения.

*(пунктирными линиями отмечены функции, находящиеся в разработке)*